## PARTE 3

# FUNÇÕES REAIS DE VÁRIAS VARIAVEIS REAIS ´

## 3.1 Funções Reais de Várias Variáveis Reais

Vamos agora tratar do segundo caso particular de funções vetoriais de várias variáveis reais,  $F: Dom(F) \subseteq \mathbb{R}^n \to \mathbb{R}^m$ , que são as funções reais de várias variáveis reais. Neste caso, temos que  $m = 1$  e  $n \ge 2$ , i.e. o domínio é um subconjunto de  $\mathbb{R}^n$ ,  $n \ge 2$ , enquanto que a imagem é um subconjunto da reta.

 $\text{DEFINIG}\tilde{\text{AO}}$  3.1.1: Dado  $Dom(f) \subseteq \mathbb{R}^n$ , uma função real f de várias variáveis reais é uma correspondência,  $f: Dom(f) \subseteq \mathbb{R}^n \to \mathbb{R}$ , que a cada ponto  $X = (x_1, x_2, ..., x_n) \in$  $Dom(f)$ , associa um e apenas um  $y = f(X) \in \mathbb{R}$ .

Exemplo 3.1.1: Abaixo temos alguns exemplos de funções reais de várias variáveis, com  $n = 2$  ((a) e (b)) e  $n = 3$  ((c) e (d)). a)  $f(x, y) = 4 - (x^2 + y^2), (x, y) \in \mathbb{R}^2$ . b)  $g(x, y) = xy, (x, y) \in \mathbb{R}^2$ . c)  $h(x, y, z) = x + y + z, (x, y, z) \in \mathbb{R}^3$ . d)  $w(x,y,z) = \frac{1}{z+1}$  $\frac{1}{x^2 + y^2 + z^2}$ ,  $(x, y, z) \in \mathbb{R}^3 \setminus \{(0, 0, 0)\}.$ 

Conforme já mencionado, o conjunto  $Dom(f)$  é chamado de *domínio* da função f. Al´em disso, continuaremos abusando da linguagem, conforme mencionado nas aulas anteriores. Isto é, quando a função  $f$  for dada por sua expressão e fizermos a pergunta: "qual é o domínio da função  $f$ ?" Estaremos de fato perguntando: "qual é o maior  $subconjunto de \mathbb{R}^n$  no qual  $f$  está bem definida?", ou seja, "qual é o maior subconjunto  $de \mathbb{R}^n$  no qual a expressão dada por  $f(X)$  está bem definida?"

## 3.2 Operações com Funções Reais de Várias Variáveis Reais

Definiremos a seguir as usuais operações de soma, diferença, produto e quociente, da mesma forma que fizemos para funções reais de uma variável.

**DEFINIÇÃO 3.2.1:** Considere as funções  $f, g: D \subseteq \mathbb{R}^n \to \mathbb{R}$  e a constante  $k \in \mathbb{R}$ . Neste caso, definimos as seguintes funções:

a) a função  $f + g : D \subseteq \mathbb{R}^n \to \mathbb{R}$ , chamada de soma de  $f$  e  $g$ , dada por

$$
(f+g)(X) = f(X) + g(X), \forall X \in D;
$$

b) a função  $f - g : D \subseteq \mathbb{R}^n \to \mathbb{R}$ , chamada de *diferença entre f e g*, dada por

$$
(f-g)(X) = f(X) - g(X), \forall X \in D;
$$

c) a função  $kf: D \subseteq \mathbb{R}^n \to \mathbb{R}$ , chamada de *produto de f pela constante k*, dada por

$$
(kf)(X) = kf(X), \forall X \in D;
$$

d) a função  $fg: D \subseteq \mathbb{R}^n \to \mathbb{R}$ , chamada de *produto de f pela função g*, dada por

$$
(fg)(X) = f(X)g(X), \forall X \in D;
$$

e) se  $g(X) \neq 0$ ,  $\forall X \in D$ , a função  $\frac{f}{g}: D \subseteq \mathbb{R}^n \to \mathbb{R}$ , chamada de *quociente de f pela* função g, dada por

$$
\left(\frac{f}{g}\right)(X) = \frac{f(X)}{g(X)}, \forall X \in D.
$$

Vamos agora nos concentrar em funções reais de apenas duas variáveis reais.

## 3.3 Funções Reais de Duas Variáveis Reais

Vamos trabalhar agora apenas com funções reais de duas variáveis reais. Isto é, vamos trabalhar com funções  $f$  da forma

$$
f : Dom(f) \subseteq \mathbb{R}^2 \rightarrow \mathbb{R}
$$
  

$$
(x, y) \mapsto f(x, y).
$$

Vamos iniciar identificando e esboçando o domínio de algumas funções de duas variáveis reais.

Exemplo 3.3.1: Determine e esboce o domínio das funções definidas pelas expressões abaixo.

a) 
$$
f_1(x, y) = \frac{x + y}{x - y}
$$
.  
\nb)  $f_2(x, y) = \sqrt{y - x} + \sqrt{1 - y}$ .  
\nc)  $f_3(x, y) = \frac{1}{\sqrt{x^2 - y^2}}$ .  
\nd)  $f_4(x, y) = \sqrt{x^2 - y^2 - 1}$ .  
\ne)  $f_5(x, y) = \frac{y}{x - 1}$ .  
\nf)  $f_6(x, y) = \ln(xy - 1)$ .

#### Solução:

a) Neste caso, como o termo  $x - y$  aparece no denominador da expressão de  $f_1$ , devemos ter  $x - y \neq 0$ . Desta forma, segue que

$$
Dom(f_1) = \{(x, y) \in \mathbb{R}^2 \mid y \neq x\}.
$$

Temos portanto que o domínio da função é todo plano xy, excetuando a reta  $y = x$  (figura ao lado).

b) Neste caso, para podermos tirar as duas raizes que aparecem na expressão de  $f_2$ , devemos ter  $y - x \geq 0$  e 1 − y ≥ 0. Portanto, segue que

$$
Dom(f_2) = \{(x, y) \in \mathbb{R}^2 \mid y \ge x \text{ e } y \le 1\}.
$$

Ao lado temos um esbo¸co da regi˜ao determinada pelas retas  $y = x e y = 1$ .

c) Neste caso, para podermos tirar a raiz que aparece na expressão de  $f_3$ , devemos ter  $x^2 - y^2 \ge 0$ . Além disso, como o termo  $\sqrt{x^2 - y^2}$  está no denominador da função  $f_3$ , é necessário ter  $x^2 - y^2 \neq 0$ . Portanto, segue que

$$
Dom(f_3) = \{(x, y) \in \mathbb{R}^2 \mid x^2 - y^2 > 0\}.
$$

Como  $x^2 - y^2 > 0 \Leftrightarrow y^2 < x^2 \Leftrightarrow |y| < |x| \Leftrightarrow -|x| < y <$ |x|, temos que

$$
Dom(f_3) = \{(x, y) \in \mathbb{R}^2 \mid -|x| < y < |x|\}.
$$

Ao lado temos um esboço do domínio da função f.

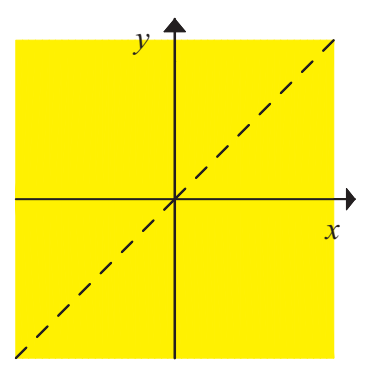

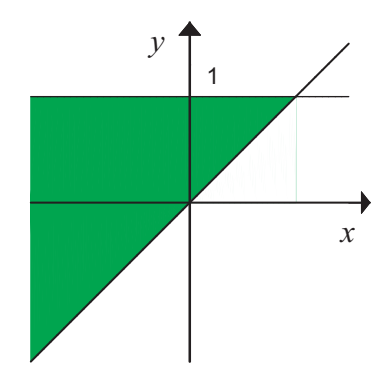

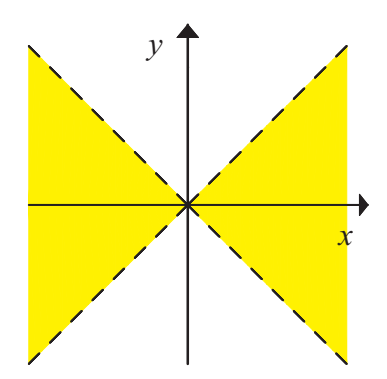

d) Neste caso, para podermos tirar a raiz que aparece na expressão de  $f_4$ , devemos ter  $x^2 - y^2 - 1 \ge 0$ . Portanto, segue que

$$
Dom(f_4) = \{(x, y) \in \mathbb{R}^2 \mid x^2 - y^2 \ge 1\}.
$$

Ao lado temos um esboço da região determinada pela hipérbole  $x^2 - y^2 = 1$ .

e) Neste caso, como o termo  $x - 1$  aparece no denominador da expressão de  $f_5$ , devemos ter  $x - 1 \neq 0$ . Desta forma, segue que

$$
Dom(f_5) = \{(x, y) \in \mathbb{R}^2 \mid x \neq 1\}.
$$

Temos portanto que o domínio da função é todo plano xy, excetuando a reta  $x = 1$  (figura ao lado).

f) Neste caso, como o termo  $xy - 1$  aparece como argumento do logaritmo natural na expressão de  $f_6$ , devemos ter  $xy - 1 > 0$ . Desta forma, segue que

$$
Dom(f_6) = \{(x, y) \in \mathbb{R}^2 \mid xy > 1\}.
$$

Ao lado temos um esboço da região determinada pela hipérbole  $xy = 1$ . (figura ao lado).

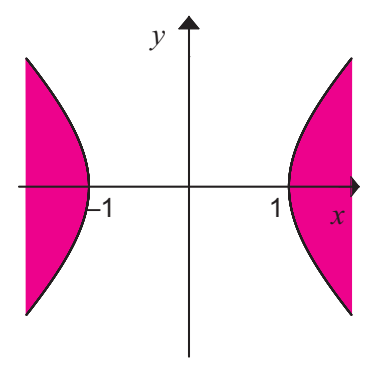

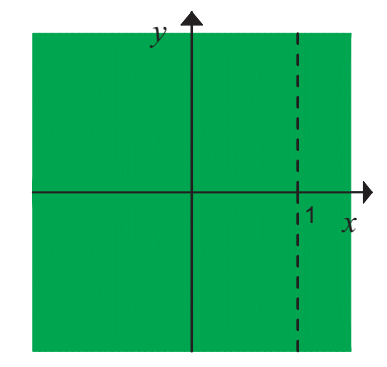

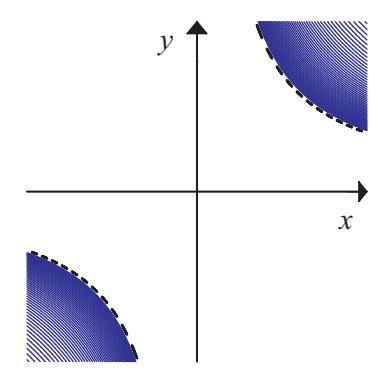

 $\heartsuit$ 

#### 3.4 Exemplos de Funções Reais de Duas Variáveis Reais

Veremos a seguir exemplos de alguns tipos de funções reais de duas variáveis reais.

Exemplo 3.4.1: (Função Polinomial) Uma função polinomial de duas variáveis reais a valores reais é uma função  $f:\mathbb{R}^2\to\mathbb{R}$ dada por

$$
f(x,y) = \sum_{m+n \le p} a_{mn} x^n y^m,
$$

onde  $p$  é um natural fixo e os coeficientes  $a_{mn}$  são números reais dados. A soma é

estendida a todas soluções  $(m, n)$ , m e n naturais, da inequação  $m + n \leq p$ .

Exemplo:  $f(x, y) = 2x^5y^2 + x^2y^3$ .

Exemplo 3.4.2: (Função Afim) Uma função afim de duas variáveis reais a valores reais é uma função  $f : \mathbb{R}^2 \to \mathbb{R}$  dada por

$$
f(x, y) = ax + by + c,
$$

onde  $a, b, e, c$  são números reais dados. A função afim é um caso particular de uma função polinomial.

Exemplo:  $f(x, y) = 2x + 7y + \sqrt{6}$ .

Exemplo 3.4.3: (Função Linear) Uma função linear de duas variáveis reais a valores reais é uma função  $f : \mathbb{R}^2 \to \mathbb{R}$  dada por

$$
f(x,y) = ax + by,
$$

onde  $a e b$  são números reais dados. A função linear é um caso particular de uma função afim.

Exemplo:  $f(x,y) = 2x +$ 2  $\overline{\sqrt{3}}$  $\hat{y}$ .

Exemplo 3.4.4: (Função Racional) Uma função racional de duas variáveis reais a valores reais é uma função  $f:Dom(f) \subseteq \mathbb{R}^2 \to \mathbb{R}$  dada por

$$
f(x,y) = \frac{p(x,y)}{q(x,y)},
$$

onde p e q são funções polinomiais dadas. Temos, neste caso, que  $Dom(f) = \{(x, y) \in$  $\mathbb{R}^3 | q(x, y) \neq 0$ .

**Exemplo:** 
$$
f(x, y) = \frac{x^2y^2 + 7y^3}{xy + x}
$$
. Observe que

$$
Dom(f) = \{(x, y) \in \mathbb{R}^2 \mid x(y+1) \neq 0\}
$$
  
=  $\{(x, y) \in \mathbb{R}^2 \mid x \neq 0 \text{ e } y \neq -1\}$ 

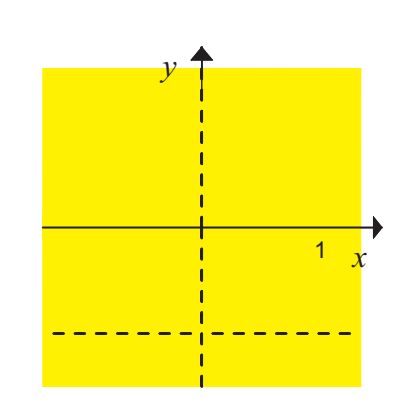

Temos portanto que o domínio da função é todo plano xy, excetuando as retas  $x = 0$  e  $y = -1$  (figura ao lado).

#### 3.5 Curvas de Nível de Funções Reais de Duas Variáveis

Seja  $f: Dom(f) \subseteq \mathbb{R}^2 \to \mathbb{R}$ . Conforme já sabemos, dado  $k \in Im(f)$ , temos que o conjunto de nível da função  $f$  correspondente ao nível  $k$  é o subconjunto do domínio dado por

$$
C_k(f) = \{(x, y) \in Dom(f) | f(x, y) = k\}.
$$

No caso em questão, que é o das funções reais de duas variáveis reais, os conjuntos de nível de f são de fato curvas, as quais são portanto chamadas de *curvas de nível* de f. Conforme mencionado, as curvas de nível são muito úteis para se ter uma visão do comportamento da função. Isto porque elas nos fornecem todos os pontos do domínio tais que o valor da função é constante. Desta forma, se tivéssemos todas as curvas de nível k poderíamos construir o gráfico de f "pegando" cada curva de nível de f e colocando na altura  $z = k$ .

**Observação 3.5.1:** Como sabemos que f é constante ao longo das curvas de nível, observe que duas curvas de nível de uma função f correspondentes aos níveis  $k_1$  e  $k_2$ , onde  $k_1 \neq k_2$ , não podem se interceptar.

Vamos agora fazer alguns exemplos.

Exemplo 3.5.1: Determine e esboce as curvas de nível das funções dadas abaixo.

a) 
$$
f_1(x, y) = x + y
$$
.  
\nb)  $f_2(x, y) = x^2 + y^2$ .  
\nc)  $f_3(x, y) = \frac{y}{x - 1}$ .  
\nd)  $f_4(x, y) = \ln(xy - 1)$ .  
\ne)  $f_5(x, y) = y^2 - x^2$ .  
\nf)  $f_6(x, y) = \frac{xy^2}{x^2 + y^4}$ .

#### Solução:

a) Neste caso, observe que  $Dom(f_1) = \mathbb{R}^2$  e que  $Im(f_1) = \mathbb{R}$ . Desta forma, temos que para todo  $k$  real, o conjunto de nível  $k$  de  $f_1$  é dado por

$$
C_k(f_1) = \{(x, y) \in \mathbb{R}^2 \mid x + y = k\},\
$$

ou seja, as curvas de nível k de  $f_1$  são retas  $x + y = k$ . Por exemplo, para  $k = 0$ , temos a reta  $y = -x$ ; para  $k = 1$ , temos a reta  $y = -x + 1$ ; para  $k = 2$ , temos a reta  $y = -x + 2$ ; para  $k = -1$ , temos a reta  $y = -x - 1$ ; para  $k = -2$ , temos a reta  $y = -x - 2$ . As curvas de nível de  $f_1$  encontram-se esboçadas abaixo. A curva de nível  $k = 0$  está esboçada em azul, as curvas de nível  $k > 0$  estão esboçadas em verde e as curvas de nível  $k < 0$  estão esboçadas em rosa.

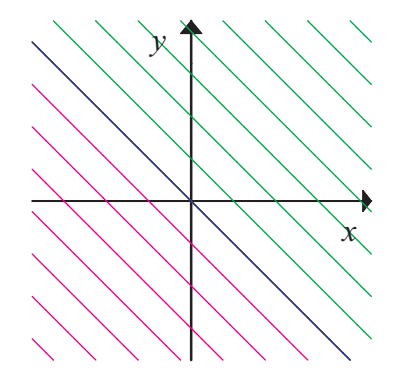

b) Neste caso, observe que  $Dom(f_2) = \mathbb{R}^2$  e que  $Im(f_2) = \{z \in \mathbb{R} \mid z \ge 0\}$ . Desta forma, temos que para todo  $k \geq 0$ real, o conjunto de nível  $k$  de  $f_2$  é dado por

$$
C_k(f_2) = \{(x, y) \in \mathbb{R}^2 \mid x^2 + y^2 = k\}.
$$

Observe que para  $k = 0$ , temos apenas o ponto  $(0, 0)$ , i.e.  $C_0(f_2) = \{(0, 0)\}\.$  Já para  $k > 0$ , temos que as curvas de nível  $k > 0$  de  $f_2$  são circunferências  $x^2 + y^2 = k$ , i. e. circunferências de raio  $\sqrt{k}$  e centro na origem. Por exemplo,

- para  $k = 1$ , temos a circunferência  $x^2 + y^2 = 1$ ;
- para  $k = 2$ , temos a circunferência  $x^2 + y^2 = 2$ ;
- para  $k = 3$ , temos a circunferência  $x^2 + y^2 = 3$ ;
- para  $k = 4$ , temos a circunferência  $x^2 + y^2 = 4$ .

As curvas de nível de  $f_2$  encontram-se esboçadas abaixo. A curva de nível  $k = 0$  (a origem) está esboçada em azul e as curvas de nível  $k > 0$  estão esboçadas em verde.

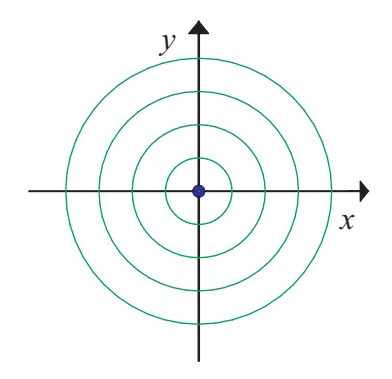

c) Neste caso, observe que

$$
Dom(f_3) = \{(x, y) \in \mathbb{R}^2 \mid x \neq 1\}
$$

e que  $Im(f_3) = \mathbb{R}$ . Desta forma, temos que para todo k real, o conjunto de nível k de  $f_3$  é dado por

$$
C_k(f_3) = \{(x, y) \in Dom(f_3) \mid y = k(x - 1)\},\
$$

ou seja, as curvas de nível k de  $f_3$  são retas  $y = k(x - 1)$ . Por exemplo, para  $k = 0$ , temos a reta  $y = 0$ ; para  $k = 1$ , temos a reta  $y = x - 1$ ;

para  $k = 2$ , temos a reta  $y = 2x - 2$ ; para  $k = -1$ , temos a reta  $y = -x + 1$ ; para  $k = -2$ , temos a reta  $y = -2x + 2$ .

As curvas de nível de  $f_3$  encontram-se esboçadas abaixo. As curvas de nível  $k = 0$ (semi-retas) estão esboçadas em azul, as curvas de nível  $k > 0$  (semi-retas) estão esboçadas em verde e as curvas de nível  $k < 0$  (semi-retas) estão esboçadas em rosa.

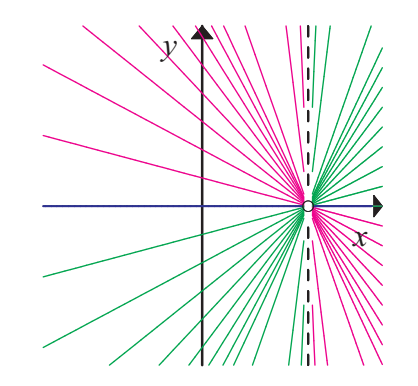

d) Neste caso, observe que

$$
Dom(f_4) = \{(x, y) \in \mathbb{R}^2 \, | \, xy > 1\}
$$

e que  $Im(f_4) = \mathbb{R}$ . Desta forma, temos que para todo k real, o conjunto de nível k de  $f_4$ é dado por

$$
C_k(f_4) = \{(x, y) \in Dom(f_4) | \ln(xy - 1) = k\}.
$$

Como  $\ln(xy-1) = k \Leftrightarrow xy-1 = e^k \Leftrightarrow xy = 1 + e^k$ , temos que as curvas de nível k de f são hipérboles  $xy = 1 + e^k$ . Por exemplo,

para  $k = 0$ , temos a hipérbole  $xy = 2$ ;

para  $k = 1$ , temos a hipérbole  $xy = 1 + e$ ;

para 
$$
k = 2
$$
, temos a hipérbole  $xy = 1 + e^2$ ;

para  $k = -1$ , temos a hipérbole  $y = xy = 1 +$ 1 e ; 1

para  $k = -2$ , temos a hipérbole  $y = xy = 1 +$  $\frac{1}{e^2}$ .

As curvas de nível de  $f_4$  encontram-se esboçadas abaixo. As curvas de nível  $k = 0$ estão esboçadas em azul, as curvas de nível  $k > 0$  estão esboçadas em verde e as curvas de nível  $k < 0$  estão esboçadas em rosa.

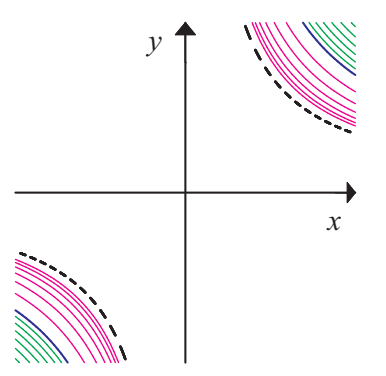

e) Neste caso, observe que  $Dom(f_5) = \mathbb{R}^2$  e que  $Im(f_5) = \mathbb{R}$ . Desta forma, temos que

para todo k real, o conjunto de nível k de  $f_5$  é dado por

$$
C_k(f_5) = \{(x, y) \in \mathbb{R}^2 \mid y^2 - x^2 = k\}.
$$

Observe que para  $k = 0$ , temos que  $y^2 - x^2 = 0 \Leftrightarrow y^2 = x^2 \Leftrightarrow |y| = |x| \Leftrightarrow y = \pm x$ , i.e. as curvas de nível zero são as retas  $y = x e y = -x$ . Já para  $k > 0$ , temos que as curvas de nível  $k > 0$  de  $f_5$  são hipérboles  $y^2 - x^2 = k > 0$ , i. e. hipérboles cujos focos estão no eixo y. Contudo, para  $k < 0$ , temos que as curvas de nível  $k < 0$  de  $f_5$  são hipérboles  $y^2 - x^2 = k < 0$ , i. e. hipérboles cujos focos estão no eixo x. Por exemplo, para  $k = 0$ , temos as retas  $y = x e y = -x$ ; para  $k = 1$ , temos a hipérbole  $y^2 - x^2 = 1$ ; para  $k = 2$ , temos a hipérbole  $y^2 - x^2 = 2$ ; para  $k = -1$ , temos a hipérbole  $x^2 - y^2 = 1$ ;

para  $k = -2$ , temos a hipérbole  $x^2 - y^2 = 2$ .

As curvas de nível de  $f_5$  encontram-se esboçadas abaixo. As curvas de nível  $k = 0$ (retas) estão esboçadas em azul, as curvas de nível  $k > 0$  estão esboçadas em verde e as curvas de nível  $k < 0$  estão esboçadas em rosa.

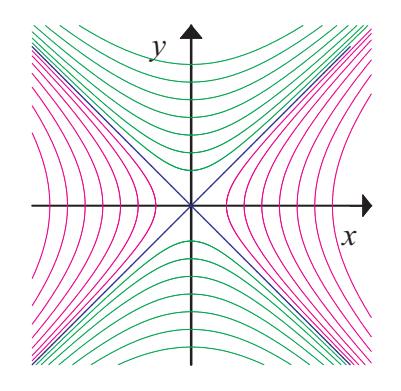

f) Neste caso, observe que  $Dom(f_6) = \mathbb{R}^2 \setminus \{(0, 0)\}\.$  Já a imagem de  $f_6$ , vamos determinar mais tarde. Desta forma, temos que para todo  $k \in Im(f_6)$ , o conjunto de nível  $k$  de  $f_6$  é dado por

$$
C_k(f_6) = \left\{ (x, y) \in Dom(f_6) \mid \frac{xy^2}{x^2 + y^4} = k \right\}.
$$

Observe que  $k = 0 \in Im(f_6)$ , e que o conjunto de nível 0 de  $f_6$  é dado por

$$
C_0(f_6) = \{(x, y) \in Dom(f_6) \mid x = 0 \text{ ou } y = 0\}.
$$

Desenvolvendo então a igualdade  $\frac{xy^2}{2}$  $\frac{dy}{x^2 + y^4} = k$ , para  $k \neq 0$ , temos que

$$
\frac{xy^2}{x^2 + y^4} = k \iff xy^2 = kx^2 + ky^4 \iff kx^2 - y^2x + ky^4 = 0.
$$

Resolvendo a equação acima em  $x$ , segue que

$$
x = \frac{y^2 \pm y^2 \sqrt{1 - 4k^2}}{2k}.
$$

De posse deste resultado, fica claro que  $Im(f_6) =$  $\Big[-\Big]$ 1 2 , 1 2 1 . Sendo assim, para  $k \in$ · − 1 2 , 1 2 ¸ ,  $k \neq 0$ , temos que o conjunto de nível k de  $f_6$  é dado por  $C_k(f_6) = \left\{ (x, y) \in Dom(f_6) \right\}$  $x = y^2 \left( \frac{1 \pm 1 \sqrt{1 - 4k^2}}{2k} \right)$  $2k$  $\big) \big\}$ , ou seja, as curvas de nível  $k(k \neq 0)$  de  $f_6$  são as parábolas  $x = y^2 \left( \frac{1 \pm 1 \sqrt{1-4k^2}}{2k} \right)$  $2k$  $\setminus$ ,

com  $(x, y) \neq (0, 0)$ . Por exemplo, para  $k = 1/2$ , temos a parábola  $x = y^2$ ; para  $k = 1/3$ , temos as parábolas  $x = y^2 \left( \frac{3 + \sqrt{5}}{2} \right)$ 2  $\setminus$ e  $x = y^2 \left( \frac{3 - \sqrt{5}}{2} \right)$ 2  $\setminus$ ; para  $k = 1/4$ , temos as parábolas  $x = y^2 \left( \frac{4 + \sqrt{12}}{2} \right)$ 2  $\setminus$ e  $x = y^2 \left( \frac{4 - \sqrt{12}}{2} \right)$ 2  $\setminus$ ; para  $k = -1/2$ , temos a parábola  $x = -y^2$ ; para  $k = -1/3$ , temos as parábolas  $x = -y^2 \left( \frac{3 + \sqrt{5}}{2} \right)$ 2  $\setminus$ e  $x = -y^2 \left( \frac{3 - \sqrt{5}}{2} \right)$ 2  $\setminus$ ; para  $k = -1/4$ , temos as parábolas  $x = -y^2 \left( \frac{4 + \sqrt{12}}{2} \right)$ 2  $\setminus$ e  $x = -y^2 \left( \frac{4 - \sqrt{12}}{2} \right)$ 2  $\setminus$ ; As curvas de nível de  $f_6$  encontram-se esboçadas abaixo.

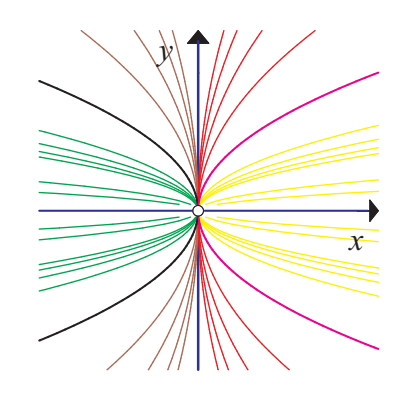

Vamos agora passar aos gráficos de funções reais de duas variáveis. Portanto, é interessante que você faça uma revisão de planos, cilindros, esferas, superfícies de revolução e superfícies quádricas em geral. Na Parte 4, temos uma revisão destes tópicos. Não deixe de estudá-los.

#### 3.6 Gráficos de Funções Reais de Duas Variáveis

Seja  $f:Dom(f) \subseteq \mathbb{R}^2 \to \mathbb{R}$ . Conforme já sabemos, temos que o gráfico da função  $f$  é o subconjunto de R <sup>3</sup> dado por

$$
G(f) = \{(x, y, f(x, y)) \in \mathbb{R}^3 \mid (x, y) \in Dom(f)\}.
$$

No caso em questão, que é o das funções reais de duas variáveis reais, atente para o fato de que os gráficos destas funções estão em  $\mathbb{R}^3$ .

A representação geométrica do gráfico de uma função de duas variáveis é uma tarefa difícil. Por isto, em alguns casos nos contentamos com as curvas de nível. Vamos agora fazer alguns exemplos que não estão entre os mais difíceis.

Exemplo 3.6.1: Determine e esboce os gráficos das funções dadas abaixo. Use as curvas de nível encontradas no Exemplo 3.5.1, se achar necessário.

a)  $h_1(x,y) = x + y$ . b)  $h_2(x, y) = x^2 + y^2$ . c)  $h_3(x, y) = y^2 - x^2$ . d)  $h_4(x, y) = e^{-(x^2+y^2)}$ . e)  $h_5(x, y) = 1 - y^2$ . f)  $h_6(x,y) = \frac{y}{x}$  $\frac{x-1}{\ln(n)}$ . g)  $h_7(x, y) = \ln(xy - 1)$ .

#### Solução:

a) Temos que o gráfico de  $h_1$  é dado por

$$
G(h_1) = \{(x, y, x + y) \in \mathbb{R}^3 \mid (x, y) \in \mathbb{R}^2\}.
$$

Temos portanto que o gráfico da função é o plano

$$
z = x + y,
$$

que é o plano que contém a origem e é perpendicular aos vetores  $(1, 1, -1)$  e  $(-1, -1, 1)$  (figura ao lado).

b) Temos que o gráfico de  $h_2$  é dado por

$$
G(h_2) = \{(x, y, x^2 + y^2) \in \mathbb{R}^3 \mid (x, y) \in \mathbb{R}^2\}.
$$

Temos portanto que o gráfico da função é o parabolóide  $z = x^2 + y^2$  (figura ao lado).

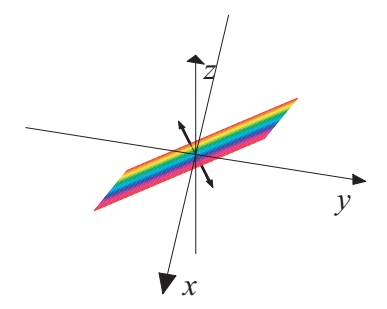

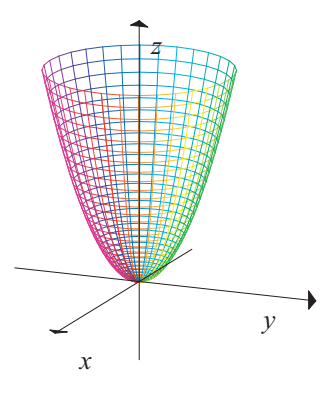